## **Сложиться до 10**

Пользователь вводит целые числа, ноль — сигнал остановки. Гарантируется, что в какой-то момент сумма введённых чисел окажется равной 10. Программа должна вывести количество чисел, которое было введено к тому моменту, когда это случилось (в первый раз).

Считывать все числа можно, но не обязательно.

## **Формат ввода**

Несколько целых чисел, по одному на строке.

## **Формат вывода**

Одно целое число — количество введенных чисел в момент, когда их сумма впервые стала равна 10.

## **Пример**

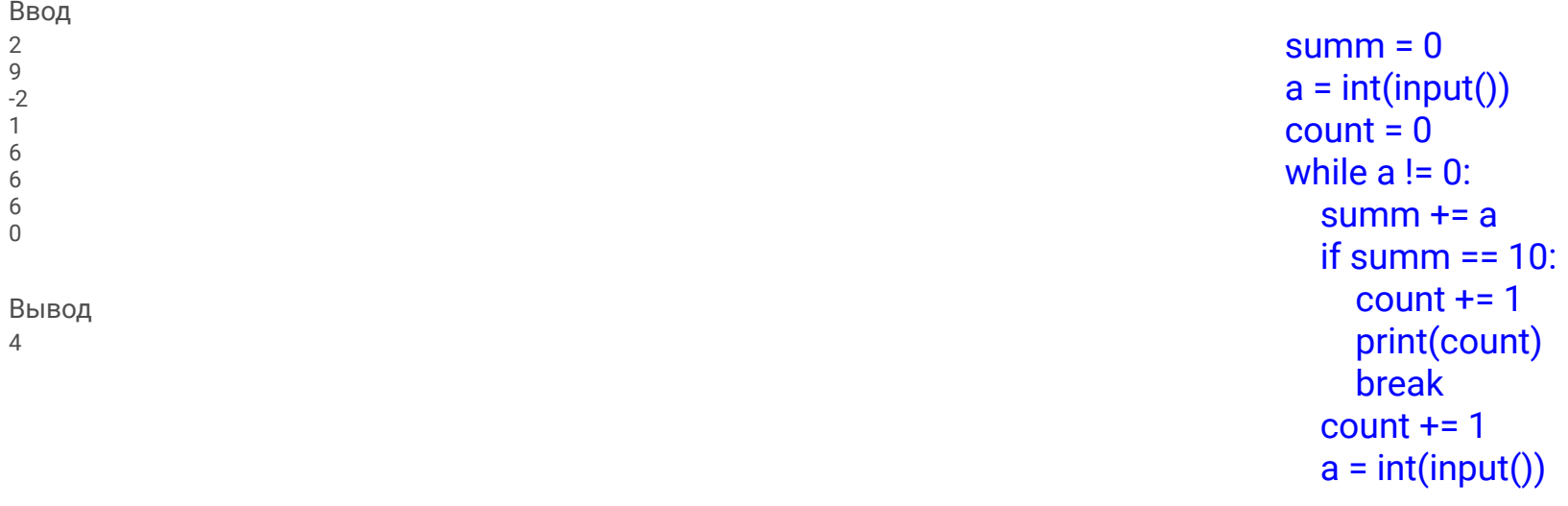